## **BBQ**

EDV und Digitale Kompetenzen in Neuss

# Wir bringen dich auf den neuesten Stand der Technik.

Passgenaue digitale Kompetenzen

Online und / oder Präsenzunterricht

Prüfungen ICDL Workforce Base möglich

## Lernen, was du wirklich brauchst.

Im Arbeitsalltag werden oft eine Reihe digitaler Kompetenzen benötigt. Siehst du da bei dir noch Verbesserungsmöglichkeiten? Um nicht den Anschluss zu verlieren in Sachen Technik, helfen wir dir gerne in unserem individuellen EDV Coaching in Neuss. Gemeinsam arbeiten wir an genau den Fähigkeiten, die du für deinen Job benötigst.

- $\sqrt{ }$  Du stehst im Fokus
- $\sqrt{q}$  Individueller Lehrplan
- $\triangleright$  Erfahrene Dozent:innen
- $\sqrt{2}$  Angenehme Lernatmosphäre
- **√ 100 % Förderung möglich**

### **Starttermine**

jederzeit

#### **Dauer**

4 – 8 Wochen, pro Termin 4 U.-Std. (à 45 min) Coaching + 1 U.-Std. Transferaufgabe

bbq.de/p/849

**Unterrichtszeiten**  2 - 5 Tage in der Woche

#### **Maßnahmenummer**

365/0033/2023

#### **Kontakt**

Sylvia Arthur Neuss Hammfelddamm 4a 41460 Neuss

[02131 7768483](#page--1-0) [neuss@bbq.de](mailto:neuss@bbq.de)

### Inhalte des Coachings

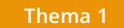

#### **Thema 1** Lerne, wie dein Computer tickt.

Hier geht es um die Grundlagen von Begriffen und der Arbeit am PC. Wie richte ich einen PC ein? Wie betreibe ich Internetrecherche? Was bedeutet eine ergonomische Arbeitsumgebung? Diese und viele weitere Fragen werden dir im ersten Block beantwortet.

- Grundlagen und Begriffe der Informationstechnologie;
- Anschließen von Computern und mobilen Endgeräten;
- Einrichten von Maus, Tastatur, Drucker, Headset und Mikrofon;
- Arbeiten mit Dateistrukturen und verschiedenen Dateiformaten;
- Internetrecherche mit Suchmaschinen und Kommunikation mit E-Mail;
- Computersicherheit und ergonomische Arbeitsumgebung.

**Thema 2** Nutze Tools zum effizienterem Arbeiten

昭

Im zweiten Block werden verschiedene Tools thematisiert, mit denen du effizienter arbeiten kannst. Außerdem werden Datenschutz, digitale Identität und weitere spannende Themen bearbeitet.

- Merkmale von New Work (agiles Arbeiten, VUCA Welt, remote Arbeiten);
- Digitale Identität, Datenschutz, Schutz vor Phishing;
- Tools zur virtuellen Zusammenarbeit (z. B. Trello, Padlet, Slack, Teams);
- Speicherung und Freigabe von Online-Inhalten (z. B. mit Dropbox);
- Online-Besprechungen & Webinar-Tools (z. B. Zoom, Teams, Google Meet).

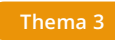

#### **Thema 3** Dokumentieren und visualisieren.

Hier dreht sich alles um Texte, Präsentationen und Tabellen. Gemeinsam machen wir dich fit für MS Powerpoint, Excel und Word.

- Textbearbeitung mit Microsoft Word oder Google Docs;
- $\equiv$ Serienbriefe erstellen, Textbausteinen nutzen, Dokumente formatieren;
- Tabellenkalkulation mit Microsoft Excel oder Google Sheets;
- Daten in Excel auswerten & visualisieren, arbeiten mit Pivot-Tabellen;
- Präsentationen mit Microsoft PowerPoint oder Google Slides erstellen;
- Bild- & Videobearbeitung (z. B. Adobe Creative Suite und Alternativen);
- Meetings und Vorträge vorbereiten.

Abschluss Mögliche ICDL-Prüfungen + Prüfungsvorbereitung  $\left\langle \right\rangle$ 

Du möchtest dich prüfen lassen? Dann bereiten wir dich jetzt auf deine ICDL-Prüfung vor.

- Computer & Online Essentials, Textverarbeitung;
- Tabellenkalkulation, Präsentation.

#### Extras

Neben deinen EDV-Kenntnissen möchtest du ebenso deine sprachlichen Kompetenzen verbessern? Dann kombiniere dein Coaching und besuche zusätzlich unsere Sprachkurse für den Beruf. Wir bringen dein Englisch oder Deutsch gemeinsam mit deinen PC-Grundlagen auf den neuesten Stand. Du hast Fragen zu deinen Möglichkeiten? Dann kontaktiere uns noch heute. Wir beraten dich gerne unverbindlich in einem persönlichen Gespräch.

#### Zielgruppe, Voraussetzungen und Förderung

#### **Zielgruppe**

Alle Berufsgruppen, die ihre Kompetenzen und Kenntnisse im Umgang mit digitalen Medien und Office-Anwendungen verbessern oder erweitern wollen.

#### **Voraussetzungen**

Für die Teilnahme werden keine besonderen Vorkenntnisse vorausgesetzt.

#### **Förderung**

Für die Förderung der Weiterbildung beantrage bei deiner Agentur für Arbeit oder deinem Jobcenter einen AVGS-MAT 1 [\(Aktivierungs- und](https://www.bbq.de/wissenswertes-zum-aktivierungs-und-vermittlungsgutschein-avgs/) [Vermittlungsgutschein\)](https://www.bbq.de/wissenswertes-zum-aktivierungs-und-vermittlungsgutschein-avgs/).